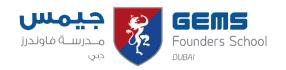

## **Key Stage 3 Year 9 Curriculum Map 2021-22**

## Term 3

| Subject: Arabic B                                                                                                    |                                                                                  | Year: 9                                                                                                    |                                                                                                    |
|----------------------------------------------------------------------------------------------------|----------------------------------------------------------------------------------|----------------------------------------------------------------------------------------------------|----------------------------------------------------------------------------------------------------|
| Focus/Topic                                                                                                    | UAE Links                                                                        | HPL Links                                                                                                    | Home Learning /<br>Guided Reading                                                                                                    |
| <ul> <li>Description:         <ul> <li>Defining some of the descriptions given in a short descriptive text of the accommodation.</li> <li>Deducing the main details contained in descriptive texts of places, people, or events.</li> <li>Deducing the tools used in the descriptive process from descriptive texts such as adjectives, analogies, and others.</li> <li>Analysing a descriptive written message, revealing some of its details and the purpose for which it was sent.</li> <li>Writing descriptive texts from more than one paragraph, taking into account the sequence of paragraphs, expressing opinions, and using description expressions.</li> </ul> </li> </ul> | Ongoing links to:  • UAE culture and heritage • Famous places in UAE             | <ul> <li>Meta-thinking:         articulating personal         views based on evidence.</li> <li>Empathetic: recognise         and respect differences         and similarities between         people and cultures.</li> <li>Agile: being receptive to         other ideas.</li> </ul> | <ul> <li>Reflection on<br/>lesson content<br/>via Phoenix</li> <li>Speaking project<br/>options</li> <li>Reading tasks on<br/>3safeer</li> </ul> |
| <ul> <li>Narration:</li> <li>Distinguishing verbs and narrative phrases in narrative texts.</li> <li>Arranging the events in a narrative text and read them in order.</li> <li>Analysing the purpose, main idea and supporting details of the text.</li> <li>Understanding the main narrative details contained in a readable text that tells of an event or problem.</li> <li>Writing a narrative text about routine events, taking into account coherence and sequence, using appropriate narrative phrases and punctuation.</li> <li>Understanding audio texts by answering, asking questions, or expressing an opinion about details on narrative topics</li> </ul>               | Ongoing links to:  • UAE culture and heritage • Respect • Weekend routine in UAE | <ul> <li>Agile: being receptive to other ideas.</li> <li>Linking and finding connections from past learnings.</li> <li>Analysing Narrative topics, seeking supporting details.</li> </ul>                                                                                              | <ul> <li>Reflection on<br/>lesson content<br/>via Phoenix</li> <li>Speaking project<br/>options</li> <li>Reading tasks on<br/>3safeer</li> </ul> |